## 見積書表紙語句の入力

「客先」・「施工場所」・「着工期日」・「引渡期日」・「支払条件」・「工事件名」の各ボタン(1))をクリックすると項目入力の状態となります。

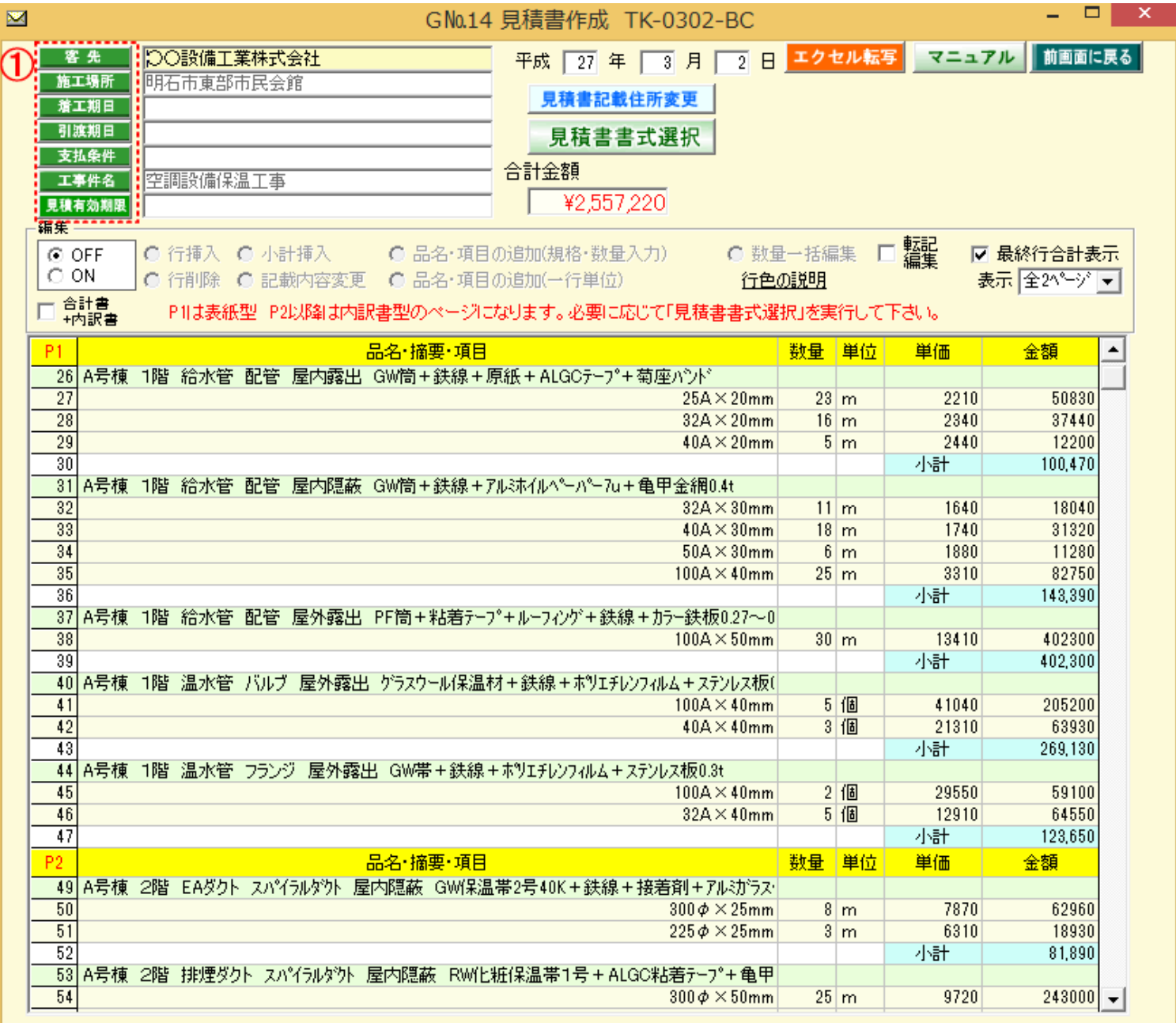